## *Global Objects*

### **Introduction**

Data types that are used by more than one module are defined in the mpidef.h header file.The definitions listed in this section are available to all modules, and are defined in mpidef.h.

The object.h header file contains the data type definition for a generic object handle (MPIHandle) and an invalid object handle (MPIHandleVOID). The object.h header file also contains declarations of generic mpiObject functions, the definitions for which are in the object.c source file. These functions take a generic object handle (of type MPIHandle) as their first argument. Any MPI object handle may be treated as an MPIHandle and passed as the first argument to these functions.

### **Data Types**

MPI**[Action](#page-1-0)**

MPI**[IoSource](#page-3-0)**

MPI**[IoType](#page-4-0)** MPI**[IoTrigger](#page-5-0)**

MPI**[ModuleId](#page-6-0)** / MEI**[ModuleId](#page-6-1)**

MPI**[State](#page-8-0)**

MPI**[Status](#page-9-0)**

MPI**[StatusFlag](#page-10-0)** MPI**[StatusMask](#page-11-0)**

MPI**[Trajectory](#page-12-0)**

MPI**[Wait](#page-13-0)**

### **Macros**

mpi**[StatusMaskBIT](#page-14-0)**

Copyright @ 2002 Motion Engineering <span id="page-1-0"></span>MPIAction

## *MPIAction*

## **MPIAction**

typedef enum { MPIActionINVALID,

> **MPIActionNONE**, **MPIActionSTOP**, **MPIActionE\_STOP**, **MPIActionE\_STOP\_ABORT**, **MPIActionABORT**,

 **MPIActionDONE**, **MPIActionSTART**, **MPIActionRESUME**, **MPIActionRESET**, } **MPIAction**;

## **Description**

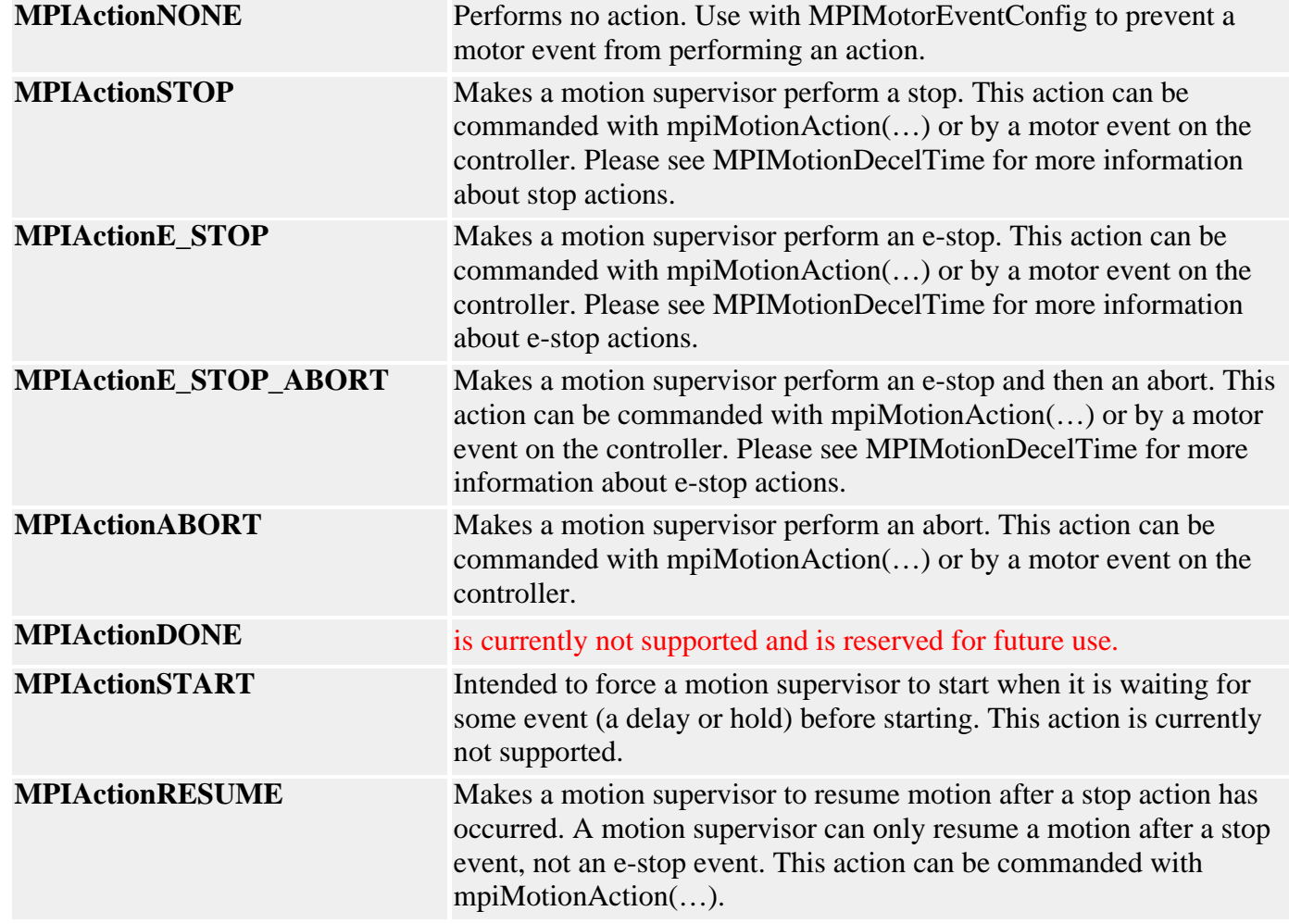

**MPIActionRESET** Makes a motion supervisor return to an idle state after an error has occurred or after a stop, e-stop, abort, or e-stop/abort action has occurred. While abort actions and certain errors cause all associated motors to turn off their amp-enable lines, this action does not change the state of any amp-enable lines. One will have to call the method mpiMotorAmpEnableSet(…) to re-enable the amplifiers. This action can be commanded with mpiMotionAction(…).

### **Remarks**

**MPIAction** enumerations are used to perform some sort of action on an MPI object. Currently, only MPIMotion and MPIMotor use the MPIAction enumerations. One can command an MPIMotion object to perform some action with the mpiMotionAction(…) method, while one can get and set the types of actions that will be performed when certain motor events occur with the MPIMotorEventConfig structure with the mpiMotorEventConfigGet(…) and mpiMotorEventConfigSet(…) methods.

An MPIAction can be generated from the host or the firmware. Below is a table where MPIActions originate (start):

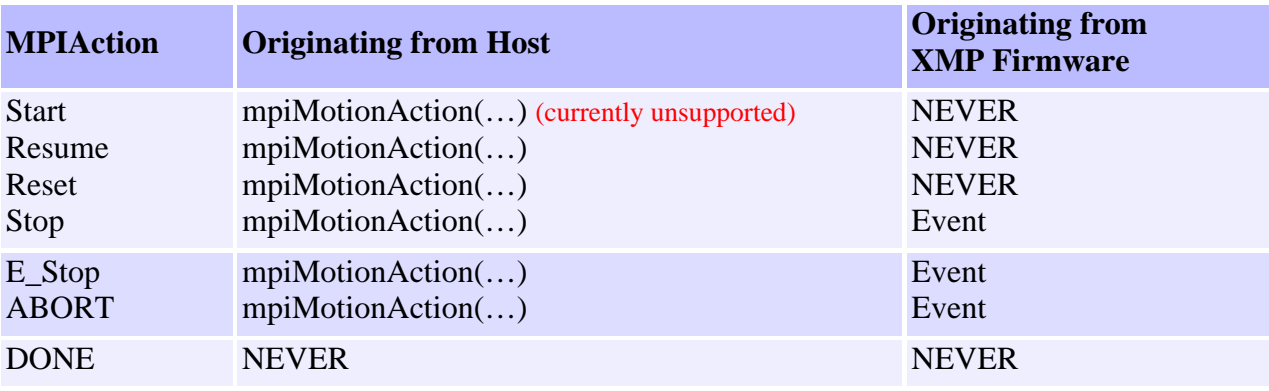

**See Also** [mpiMotionAction](http://support.motioneng.com/soft/Motion/Method/acn1.htm) | [MPIMotionDecelTime](http://support.motioneng.com/soft/Motion/DataType/deceltim1.htm) | [MPIMotorEventConfig](http://support.motioneng.com/soft/Motor/DataType/evtcf3.htm) [mpiMotorEventConfigGet](http://support.motioneng.com/soft/Motor/Method/evtcfget1.htm) | [mpiMotorEventConfigSet](http://support.motioneng.com/soft/Motor/Method/evtcfset1.htm) | [MPIEvent](http://support.motioneng.com/soft/Event/evt_out.htm)

## <span id="page-3-0"></span>*MPIIoSource*

## **MPIIoSource**

```
typedef union {
    MPIHandle motor; /* MOTOR */
    long index; /* USER */
} MPIIoSource;
```
### **Description**

**motor** Handle to a motor object that is the source for the IO.

**index** Value of the index for a user input. User IO's are no longer supported by the xmp (user IO's are handled through the motor object).

**See Also**

<span id="page-4-0"></span>MPIIoType

# *MPIIoType*

## **MPIIoType**

typedef enum { MPIIoTypeINVALID,

> **MPIIoTypeMOTOR**, **MPIIoTypeUSER**,

} **MPIIoType**;

### **Description**

**MPIIoTypeMotor** Value specifies the IO type as motor (the IO source is a motor object).

**MPIIoTypeUSER** Value specifies the IO type as user (User IO types are currently not supported. User IO is available through the motor objects).

**See Also**

<span id="page-5-0"></span>MPIIoTrigger

# *MPIIoTrigger*

## **MPIIoTrigger**

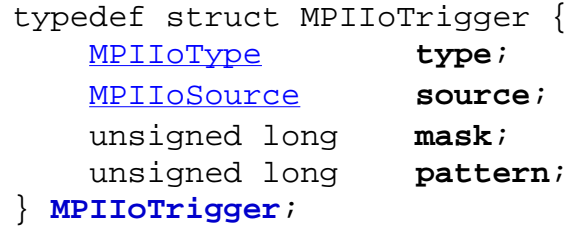

### **Description**

**type** see [MPIIoType](#page-4-0). **source** see [MPIIoSource.](#page-3-0)

**mask** Value that specifies the mask to be applied to the IO.

**pattern** Value that specifies the pattern to be compared to the masked IO.

**See Also**

## <span id="page-6-0"></span>*MPIModuleId / MEIModuleId*

#### **MPIModuleId**

```
typedef enum {
     MPIModuleIdINVALID,
    MPIModuleIdMESSAGE,
    MPIModuleIdADC,
    MPIModuleIdAXIS,
    MPIModuleIdCAPTURE,
    MPIModuleIdCOMMAND,
     MPIModuleIdCOMPARE,
    MPIModuleIdCONTROL,
     MPIModuleIdEVENT,
    MPIModuleIdEVENTMGR,
    MPIModuleIdFILTER,
    MPIModuleIdIDN,
    MPIModuleIdIDNLIST,
    MPIModuleIdMOTION,
    MPIModuleIdMOTOR,
    MPIModuleIdNODE,
    MPIModuleIdNOTIFY,
    MPIModuleIdPATH,
    MPIModuleIdRECORDER,
    MPIModuleIdSEQUENCE,
     MPIModuleIdSERCOS,
     MPIModuleIdSYNQNET, /* This is a duplicate of MEIModuleIdSYNQNET 
                          only for use in calling functions in xmp.c */
     MPIModuleIdBLOCK, /* This is a duplicate of MEIModuleIdBLOCK only 
                           for use in calling functions in xmp.c */
```
MPIModuleIdEXTERNAL,

MPIModuleIdMAX = 0xFF

#### } **MPIModuleId**;

**Description ModuleId** is used to identify what module a particular MPIHandle belongs to. If the handle is an external memory pointer instead of an MPI object handle, MPIModuleIdEXTERNAL will be returned by MPI methods.

#### <span id="page-6-1"></span>**MEIModuleId**

typedef enum { MEIModuleIdPLATFORM = MPIModuleIdEXTERNAL,

MEIModuleIdCAN,

 MEIModuleIdCLIENT, MEIModuleIdELEMENT, MEIModuleIdFLASH, MEIModuleIdLIST, MEIModuleIdMAP, MEIModuleIdPACKET, MEIModuleIdSERVER, MEIModuleIdSYNQNET, MEIModuleIdBLOCK, MEIModuleIdSNDRIVE,

#### **}MEIModuleId;**

**Description ModuleId** is used to identify what module a particular MPIHandle belongs to. If the handle is an external memory pointer instead of an MPI object handle, MPIModuleIdEXTERNAL will be returned by MPI methods.

See Also [mpiObjectModuleId](http://support.motioneng.com/soft/Object/Method/mdlid1.htm) | [mpiObjectValidate](http://support.motioneng.com/soft/Object/Method/valid1.htm)

<span id="page-8-0"></span>MPIState

## *MPIState*

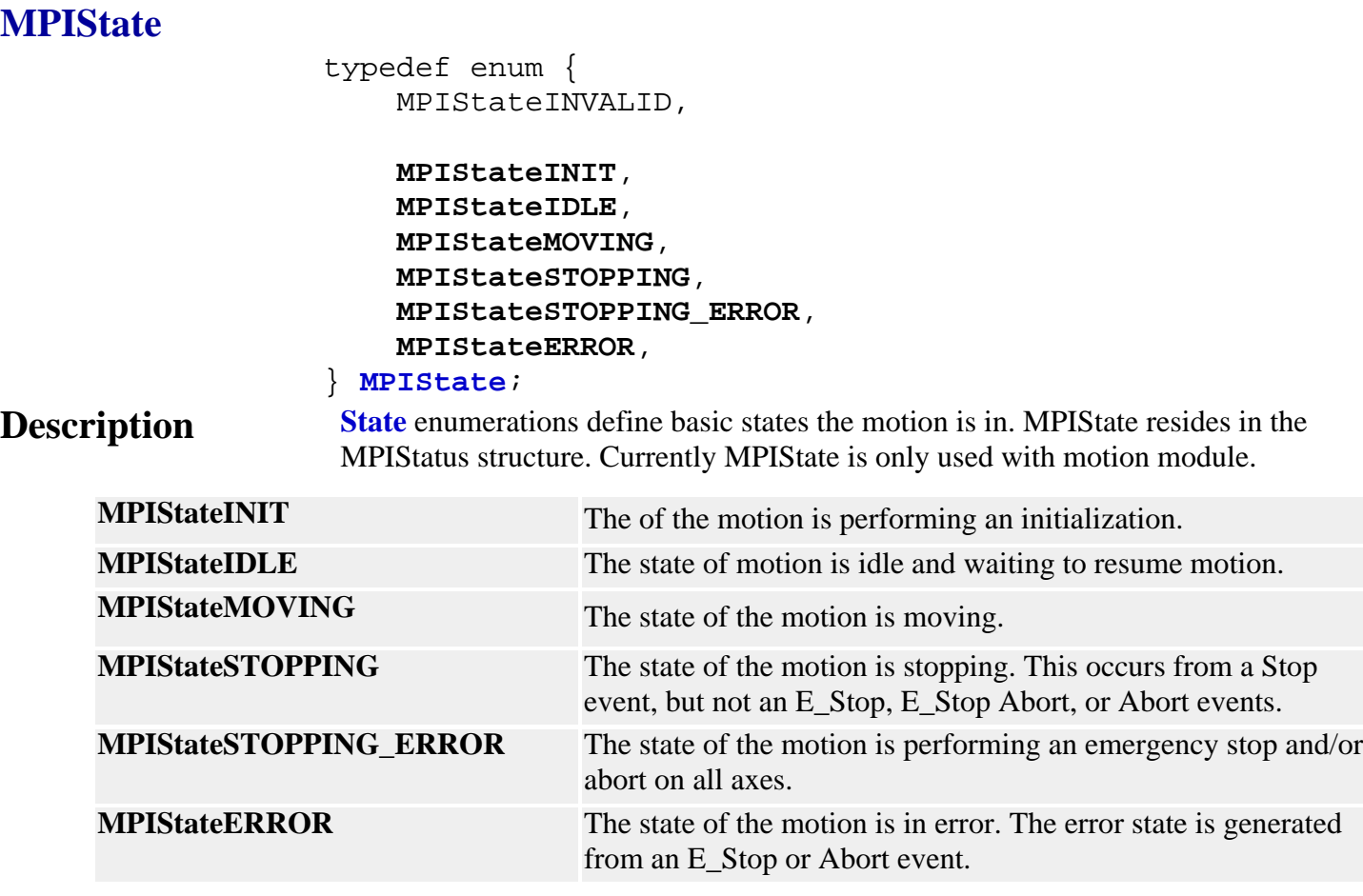

**See Also [MPIStatus](#page-9-0)** 

## <span id="page-9-0"></span>*MPIStatus*

### **MPIStatus**

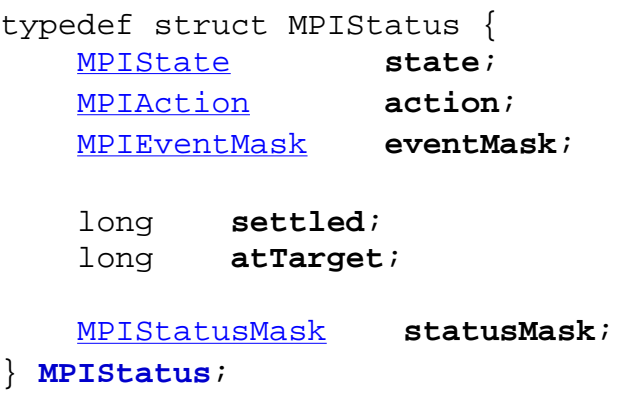

## **Description**

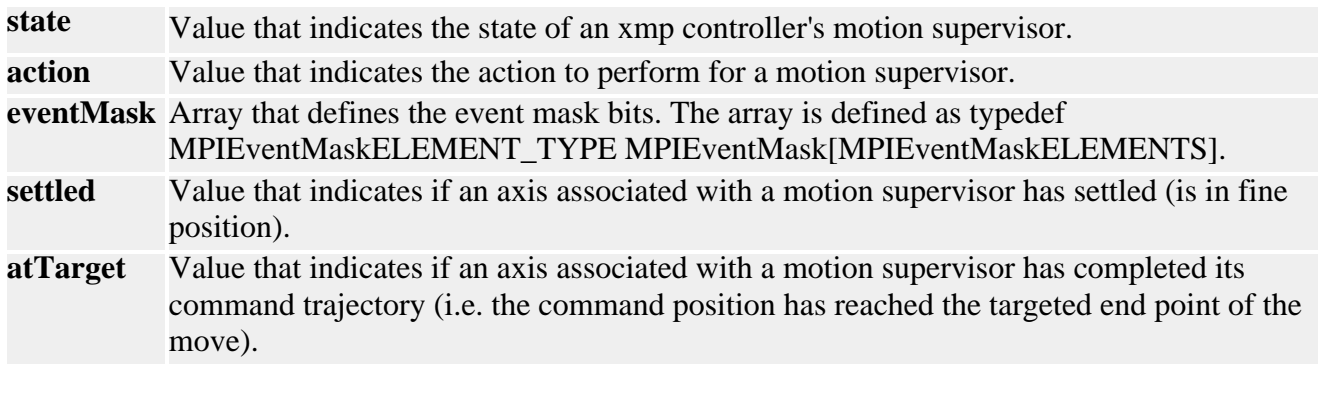

### **See Also** [Note](http://support.motioneng.com/soft/Sercos/comm_err.htm) on status information if using a SERCOS controller. [MPIState](#page-8-0) | [MPIStatusFlag](#page-10-0) | [MPIStatusMask](#page-11-0)

## <span id="page-10-0"></span>*MPIStatusFlag*

## **MPIStatusFlag**

typedef enum { MPIStatusFlagINVALID,

MPIStatusFlagCOMM\_ERROR,

} **MPIStatusFlag**;

## **Description**

**See Also** [Special Note](http://support.motioneng.com/soft/Sercos/comm_err.htm) on status information when using a SERCOS controller.

## <span id="page-11-0"></span>*MPIStatusMask*

### **MPIStatusMask** typedef enum {  $MPIStatusMaskNONE = 0x0,$  **MPIStatusMaskCOMM\_ERROR** = mpiStatusMaskBIT(MPIStatusFlagCOMM\_ERROR),  $/*$  0x00000001 \*/ **MPIStatusMaskMOTOR** = MPIStatusMaskCOMM\_ERROR,  $/*$  0x00000001  $*/$  **MPIStatusMaskALL** = mpiStatusMaskBIT(MPIStatusFlagLAST) - 1  $/*$  0x00000001  $*/$ } **MPIStatusMask**; **Description MPIStatusMaskCOMM\_ERROR** Value for the status mask that indicates a commutation error has occurred. **MPIStatusMaskMOTOR** Value specifies the motor's status mask. **MPIStatusMaskALL** Value specifies the status mask that encompasses all the possible status flags.

**See Also** [Note](http://support.motioneng.com/soft/Sercos/comm_err.htm) on status information if using a SERCOS controller. [MPIStatus](#page-9-0) | [MPIStatusFlag](#page-10-0)

<span id="page-12-0"></span>MPITrajectory

# *MPITrajectory*

## **MPITrajectory**

- typedef struct MPITrajectory { double velocity; double acceleration; double deceleration; double jerkPercent; double accelerationJerk; double decelerationJerk; } **MPITrajectory**;
- **Description** The **Trajectory** structure is within the MPIMotionVelocity structure which in turn is within the MPIMotionParams structure. The data contained in MPITrajectory are the parameters used in certain motion profiles.
- **See Also** [MPIMotionParams](http://support.motioneng.com/soft/Motion/DataType/par3.htm) | [MPIMotionSCurve](http://support.motioneng.com/soft/Motion/DataType/scrv1.htm) | [MPIMotionTrapezoidal](http://support.motioneng.com/soft/Motion/DataType/trap1.htm) | [MPIMotionType](http://support.motioneng.com/soft/Motion/DataType/ty3.htm) [MPIMotionVelocity](http://support.motioneng.com/soft/Motion/DataType/vel1.htm) | [mpiMotionTrajectory](http://support.motioneng.com/soft/Motion/Method/trj1.htm)

<span id="page-13-0"></span>MPIWait

## *MPIWait*

## **MPIWait**

```
typedef enum {
    MPIWaitFOREVER = -1,
     MPIWaitPOLL = 0,
     MPIWaitMSEC
} MPIWait;
```
**Description Wait** enumerations define basic wait times for certain MPI methods.

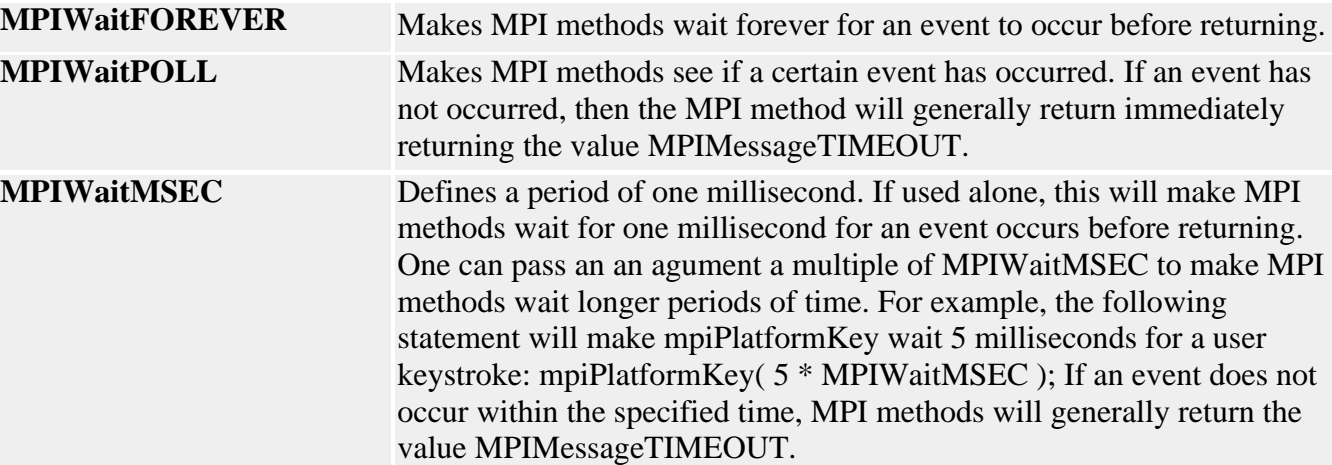

### **WARNING**

The MPI depends on the ability of the operating system it is running on to be able to activate threads or put threads to sleep for a specified period of time in order for these times to be accurate. Microsoft Windows platforms are not real-time operating systems and are known to be unable to activate threads any quicker than 10 milliseconds. If you encounter a timing problem, it is likely an operating system timing issue.

**See Also** [mpiControlInterruptWait](http://support.motioneng.com/soft/Control/Method/intwt1.htm) | [mpiNotifyEventWait](http://support.motioneng.com/soft/Notify/Method/evtwt1.htm) | [mpiObjectTimeoutGet](http://support.motioneng.com/soft/Object/Method/timoutget1.htm) [mpiObjectTimeoutSet](http://support.motioneng.com/soft/Object/Method/timoutset1.htm) | [meiPlatformKey](http://support.motioneng.com/soft/Platform/Method/key2.htm)

## <span id="page-14-0"></span>*mpiStatusMaskBIT*

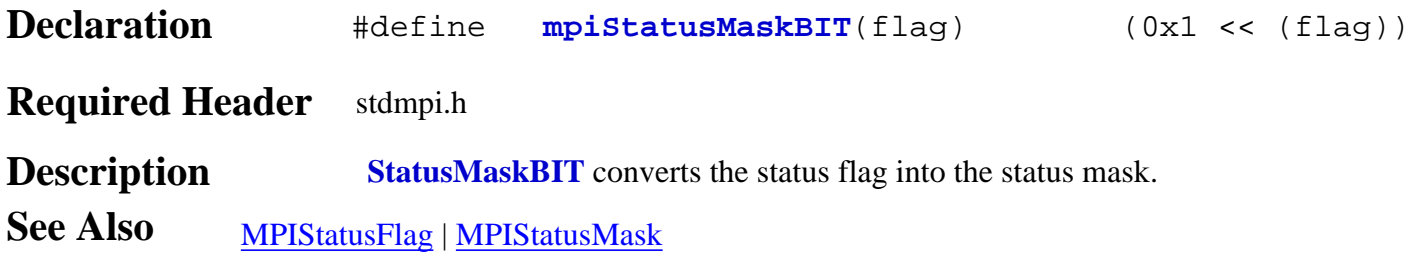